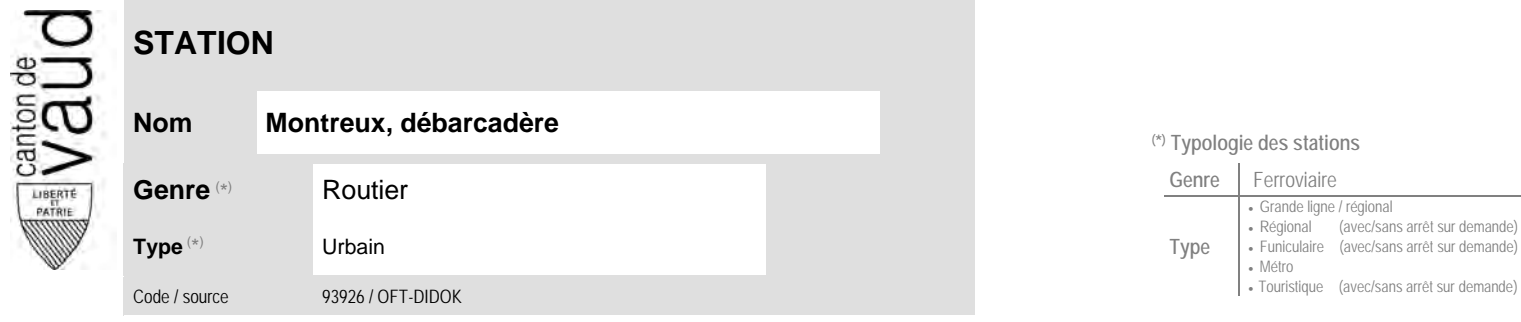

## **Localisation**

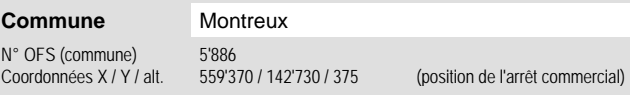

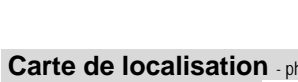

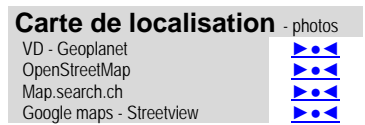

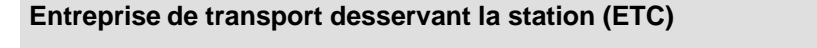

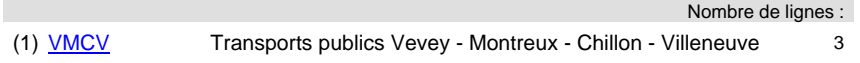

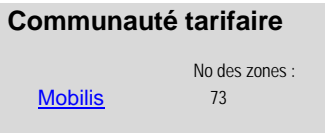

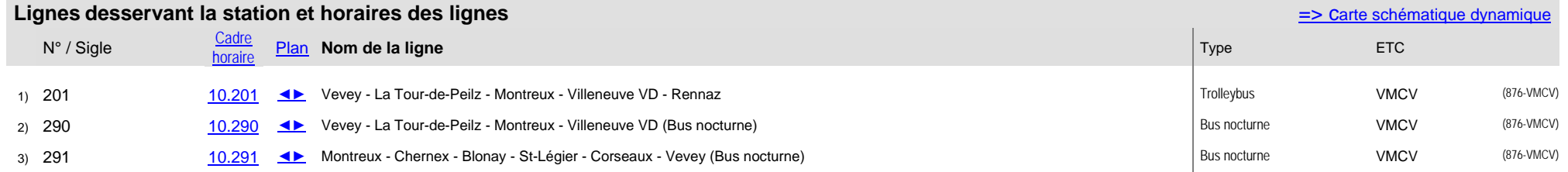

<sup>(\*)</sup> Typologie des stations

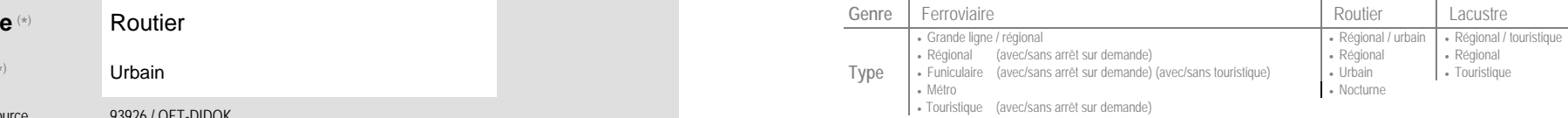